## Package 'neatRanges'

March 29, 2020

Type Package

Title Tidy Up Date/Time Ranges

Version 0.1.3

Author Aljaz Jelenko [aut, cre]

Maintainer Aljaz Jelenko <aljaz.jelenko@amis.net>

BugReports <https://github.com/arg0naut91/neatRanges/issues>

Description Collapse, partition, combine, fill gaps in and expand date/time ranges.

URL <https://github.com/arg0naut91/neatRanges>

License MIT + file LICENSE **Depends**  $R (=3.1.0)$ **Imports** data.table,  $\text{Rcpp}$  ( $> = 1.0.3$ ) LinkingTo Rcpp Suggests testthat Encoding UTF-8 RoxygenNote 7.0.2 NeedsCompilation yes Repository CRAN Date/Publication 2020-03-29 04:30:02 UTC

### R topics documented:

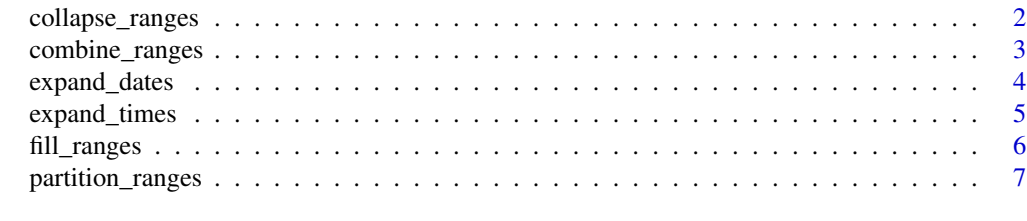

**Index** [9](#page-8-0)

<span id="page-1-0"></span>

#### Description

The date/time ranges where the gap between two records is equal to or less than max\_gap parameter are collapsed into one record.

#### Usage

```
collapse_ranges(
  df,
  groups = NULL,
  start_var = NULL,
  end_var = NULL,
  startAttr = NULL,
  endAttr = NULL,dimension = "date",
 max\_gap = 0L,
  fmt = "%Y-%m-%d",
  tz = "UTC",origin = "1970-01-01"
\lambda
```
#### Arguments

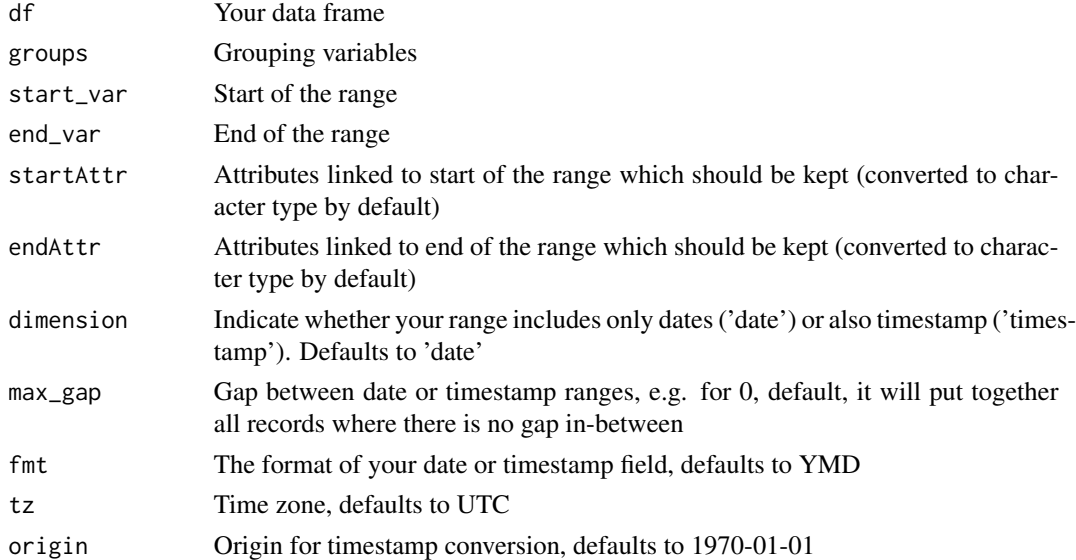

#### Value

Returns a data frame (if initial input data.table, then data.table) with collapsed records.

<span id="page-2-0"></span>combine\_ranges 3

#### Examples

```
df_collapse <- data.frame(
id = c(rep("1111", 3), rep("2222", 3)),rating = c("A+", "AA", "AA", rep("B-", 3)),
start_date = c("2014-01-01", "2015-01-01", "2016-01-01",
              "2017-01-01", "2018-01-01", "2019-01-01"),
end_date = c("2014-12-31", "2015-12-31", "2016-03-01",
            "2017-01-31", "2018-12-31", "2020-02-01")
            )
collapse_ranges(df_collapse, c("id", "rating"), "start_date", "end_date")
```
combine\_ranges *Combines ranges from different tables into a single table.*

#### Description

Combines ranges from different tables into a single table.

#### Usage

```
combine_ranges(
  dfs,
  groups = NULL,
  start_var = NULL,
  end\_var = NULL,startAttr = NULL,
  endAttr = NULL,
 dimension = "date",
 max\_gap = 0L,
 fmt = "%Y-%m-%d",
  tz = "UTC",origin = "1970-01-01"
\lambda
```
#### Arguments

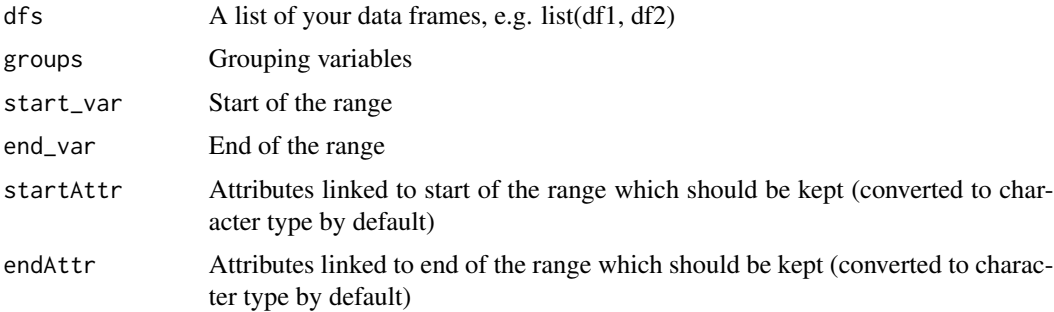

<span id="page-3-0"></span>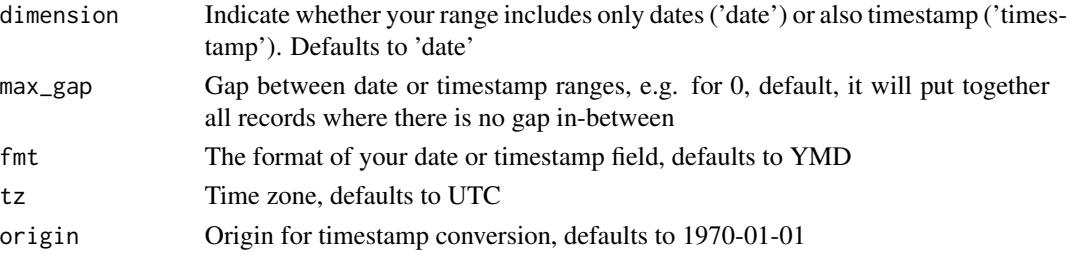

#### Value

Returns a data frame (if first table passed is data.table, then data.table) with combined ranges.

#### Examples

```
df1 <- data.frame(
  start = c("2010-01-01", "2012-06-01", "2014-10-15"),end = c("2010-08-05", "2013-03-03", "2015-01-01"),group = c("a", "a", "b"),infoScores = c(0, 3, 2)\mathcal{L}df2 <- data.frame(
  end = c("2012-04-05", "2014-06-09", "2009-02-01"),group = c("b", "a", "b"),start = c("2009-01-15", "2012-07-08", "2008-01-01"),
  score = c(8, 2, 3))
combine_ranges(dfs = list(df1, df2), groups = "group",
start_var = "start", end_var = "end")
```
expand\_dates *Expand date ranges.*

#### Description

Expand date ranges.

```
expand_dates(
  df,
  start_var,
  end_var,
 name = "Expanded",
  fmt = "XY - Xm - Xd",
 vars_to_keep = NULL,
  unit = "day")
```
#### <span id="page-4-0"></span>expand\_times 5

#### Arguments

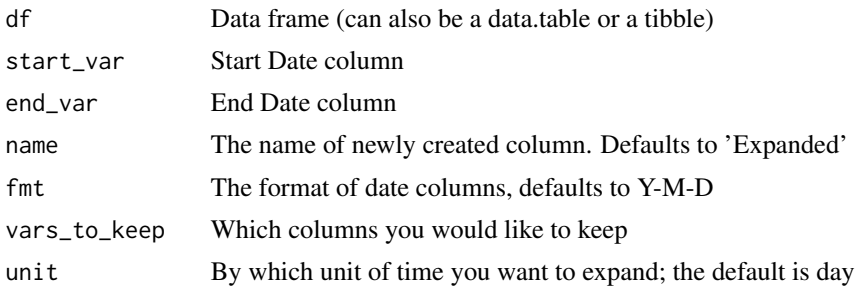

#### Value

Returns a full data frame with expanded sequences in a column, e.g. by day or month.

#### Examples

```
df <- data.frame(
id = c("1111", "2222", "3333"),gender = c("M", "F", "F"),start = c("2018-01-01", "2019-01-01", "2020-01-01"),
end = c("2018-01-05", "2019-01-07", "2020-01-08")
)
expand_dates(df, start_var = "start", end_var = "end",
vars_to_keep = c("id", "gender"), unit = "day")
```
expand\_times *Expand timestamp ranges.*

#### Description

Expand timestamp ranges.

```
expand_times(
  df,
  start_var,
 end_var,
 name = "Expanded",
 fmt = "%Y-%m-%d %H:%M:%OS",
 vars_to_keep = NULL,
 unit = "hour",tz = "UTC"\mathcal{E}
```
#### <span id="page-5-0"></span>Arguments

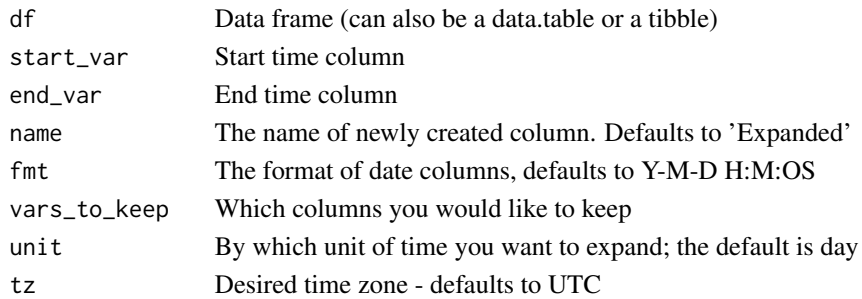

#### Value

Returns a full data frame with expanded sequences in a column, e.g. by day or month.

#### Examples

```
df <- data.frame(
id = c("1111", "2222", "3333"),
gender = c("M", "F", "F"),start = c("2018-01-01 15:00:00", "2019-01-01 14:00:00", "2020-01-01 19:00:00"),end = c("2018-01-01 18:30:00", "2019-01-01 17:30:00", "2020-01-02 02:00:00")
\lambdaexpand_times(df, start_var = "start", end_var = "end",
vars_to_keep = c("id", "gender"), unit = "hour")
```
fill\_ranges *Fill the gaps between ranges.*

#### Description

Fill the gaps between ranges.

```
fill_ranges(
  df,
  groups = NULL,
  start_var = NULL,
 end_var = NULL,
  fill = NULL,dimension = "date",
  fmt = "XY - Xm - Xd",tz = "UTC",origin = "1970-01-01"
)
```
#### <span id="page-6-0"></span>partition\_ranges 7

#### Arguments

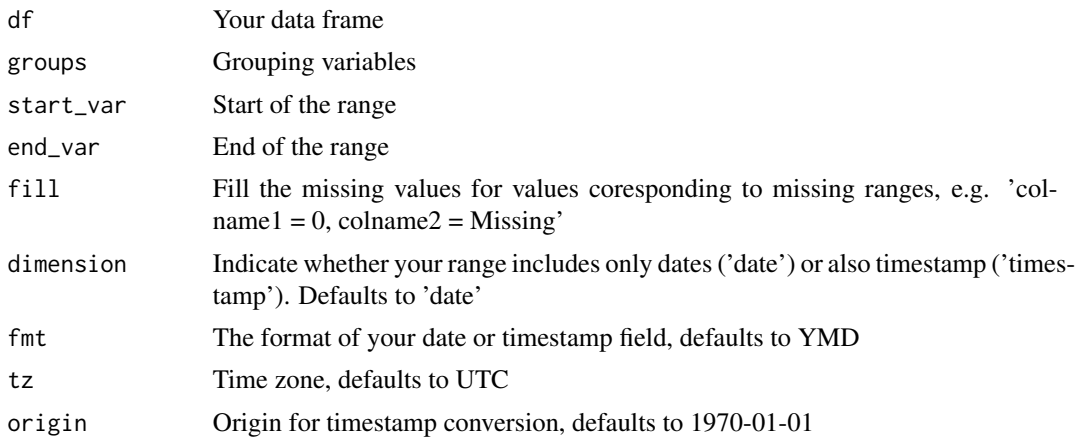

#### Value

Returns ordered data frame (if initial input data.table, then data.table) with added missing ranges.

#### Examples

```
df <- data.frame(
group = c("a", "a", "b", "b", "b"),
start = c("2007-01-01", "2010-06-02", "2009-04-05", "2012-08-01", "2019-03-19"),
end = c("2008-02-05", "2013-04-05", "2009-06-03", "2013-02-17", "2021-04-21"),
cost = c(143, 144, 105, 153, 124)
)
fill_ranges(df, start_var = "start", end_var = "end", groups = "group")
```
partition\_ranges *Split ranges into multiple records*

#### Description

Split ranges into multiple records

```
partition_ranges(
  df,
  start_var,
  end_var,
  fmt = "%Y-%m-%d",vars_to_keep = NULL,
  partition_by = "year"
\mathcal{E}
```
#### Arguments

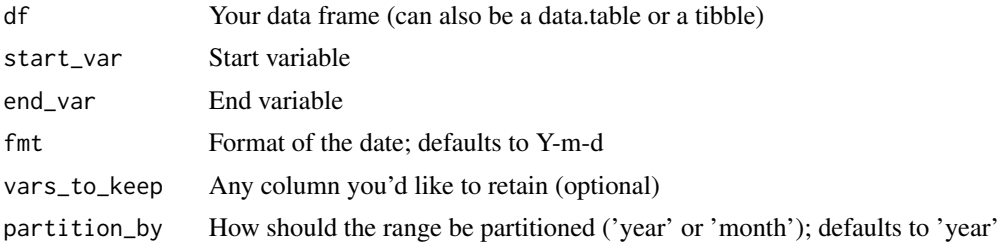

#### Value

Returns a data frame with start, end and optional grouping columns

#### Examples

```
df \le data.frame(group = c("a", "a", "b", "b", "c"),
start = c("2017-05-01", "2019-04-03", "2011-03-03", "2014-05-07", "2017-02-01"),
end = c("2018-09-01", "2020-04-03", "2012-05-03", "2016-04-02", "2017-04-05")
\lambdapartition_ranges(df, "start", "end", partition_by = "month")
```
# <span id="page-8-0"></span>Index

collapse\_ranges, [2](#page-1-0) combine\_ranges, [3](#page-2-0)

expand\_dates, [4](#page-3-0) expand\_times, [5](#page-4-0)

fill\_ranges, [6](#page-5-0)

partition\_ranges, [7](#page-6-0)